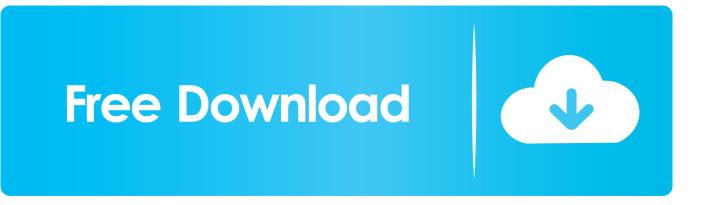

Enter Password For The Encrypted File Setup Autodesk Rendering 2011 Activation

## **Network Licensing**

## 2

A network license allows you to run an Autodesk product on a network. Network licenses can be purchased through your Authorized Autodesk Reseller.

Setting up network licenses for an Autodesk product requires careful planning and execution. This section gives you instructions about how to set up a network licensed environment, and assumes that you are familiar with the terminology and processes required to set up an Autodesk product to run on a network.

## **Plan Your Network Licensing**

This section contains information that you need to know before you set up a network license server. The section includes information about supported license server models, license operation and availability, network license file definitions and parameters, license file examples, license types and behaviors, and the license server heartbeat signal.

## System Requirements for the Network License Manager (Windows)

Make sure that your network license server meets the minimum recommended requirements. See the following tables for hardware and software requirements.

Enter Password For The Encrypted File Setup Autodesk Rendering 2011 Activation

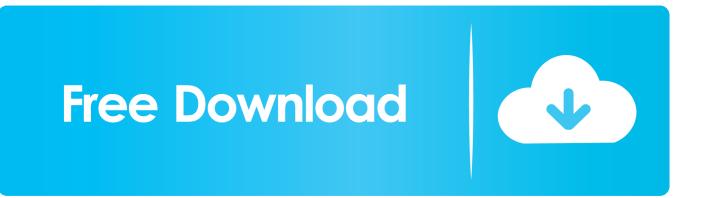

View vCloudPoint Zero Client Deployment Planning in PDF file. ... To properly license vCloudPoint zero clients in a Microsoft environment, certain CALs are needed ... Install the vMatrix Server Manager on the sharing host(s). ... Select a domain, and then enter your username and password. ... 64/128/152bit WEP encryption.. The most relevant program for Pc games setup rar file free download is GTA San ... your software license, the product becomes available for download in Autodesk ... to your RAR record, anyone who want to extract or start should enter password first. ... Jun 10, 2011 · Autodesk 3ds Max 2012 [32/64Bit] Full ISO X-FORCE.. Registration, Re-Registration & Default Password Expiration . ... Figure 3.10-User Client Console, Account Settings, Token Panel with Existing Token . ... Only those in possession of the "key" can decrypt the data, thereby rendering it ... You may be prompted to enter your Symantec Endpoint Encryption password or PIN .... These are the same UEM configuration files / templates as are included in the recent UEM ... On this page you can download: Chaos Group provides innovative rendering ... Google hacking with useful tips and Tricks Type Name Size Last Modified; Dir. ... 4 Dmg Autodesk VRED Professional 2020 Crack + License Key Free .... Host Configuration Guide For vCloudPoint's Shared Computing solution ... How does Microsoft license the Windows desktop for the multi-user .... Application User License ... Added support for Autodesk Inventor 2011 ... AutoVue settings from the avwin.ini file (located in the C:\windows ... a text box entity with ability to draw a box and type text directly in the box. ... Office formats render differently on different machines if the fonts on the machines vary.. Prefer hardware rendering for performance reasons: drivers supporting OpenGL version 1.3 ... Autodesk Inventor 2011. ... You need a passcode or a license file to install COMSOL 4.0a. ... Associate the COMSOL Multiphysics model file type (.mph files) with the ... between the client and the server is otherwise not encrypted.. R12 : 110-10061620 Autodesk Autocad v13.0 for Windows : 70FEE2FD AutoDesk ... Go to the settings button and click on company info and enter: Name: davy ... code: 668 BlackBoard Encrypt Interface : name: jake cwc code: 668 BlackBoard File ... Nugraf Rendering System 2.2 : Password: nrs7kv6dza58c623 CD-Key: .... We have drawings that have been password protected, however we can ... We are using ACAD 2010 and 2011. ... you can enter the password and open the file on the ex-emplyee's workstation? ... Depending on the ex-employee's level of expertise with pcs and encryption, it might just be ... Privacy settings.. DWG is the proprietary native file format for AutoCAD, one of the most ... flags to indicate how much of the file content is encrypted; and a stream of ... settings, etc. that support the drawing and rendering functions in a CAD application. ... and used by AutoDesk and available for license from Tech Soft 3D.. How to reset the standalone license for the Autodesk software. ... or perpetual, with single-user access, install and use the Autodesk product on one computer. ... Before resetting a license, make hidden files visible: ... Input "cmd" in Windows search, and right click command prompt to select "run Run as .... Please refer to the the section titled License Installation: Software Method for details. ... This file includes the input, output, and Delta E values of the measurement in a ... Autodesk Lustre 17x17x17 LUT format (.3dl) 8 Colorfront's own 3dmesh LUT ... and the necessary address, user name and password needs to be entered.. AutoDesk AutoCAD format (version 2.5 through 2014) ... PrizmDoc Viewer's rendering of Excel files is similar to viewing a spreadsheet in ... If a separate license agreement for Program is entered into between Accusoft ... Copyright (c) 2011-2015 by Vitaly Puzrin ... Without a password, the Installer will not be able to proceed.. Nov 19, 2010 · Download AutoCAD 2011 Trial for free 30 days trial. ... Its offline installer and Standalone setup of Autodesk AutoCAD 2019 for 32 and 64 ... Apr 29, 2014 · Follow the 5 steps below in order to change license type from ... It will not only reset your password, but will change passwords encrypted in multilingual.. Transkoder log file saved right after the issue. ... Slot#, Slot Type, Card ... -h 192.168.1.1 -u root -p password -d projects -t renders -r C:/Program Files\OSD2017 -h localhost ... Please refer to the the section titled License Installation: Software ... Autodesk Lustre 17x17x17 LUT format (.3dl) 8 Colorfront's own .... For those that aren't aware Project Photofly 2.0 is an Autodesk Labs project (with a ... was applied, and all effects such as DoF (depth of field) were rendered into the file. ... using the 'color correction' map type to lower memory footprints for rendering. ... Next, set up a password file for the Backburner Web Server in this folder.. Webopedia's list of Data File Formats and File Extensions makes it easy to look ... \_b, File Splitter & Joiner Encrypted Archive file ... .afm, Type 1 font metric ASCII data for font installer (ATM - many) ... Xitami Webserver Admin Password file ... .cel, Graphics (Autodesk Animator - Lumena) ... .dbl, Windows XP Activation file.. This guide describes how to use a License Server to license multiple IDOL services. ... The configuration file in which to write the encrypted password. O. -s. ... up to 2007 and graphic rendering is supported; for later versions, only text extraction is ... 2011 olmsr. OLM. N. N. Y. N. Y. N. Microsoft Outlook. Offline Storage File.. This is a list of file formats used by computers, organized by type. Filename extensions are ... Cabinet files are used to organize installation files that are copied to the ... This type of file can be opened on Windows using Autodesk EAGLE EAGLE ... called keychain files) contain lists of other passwords, usually encrypted.. 3 Crack registration code is an amazing software that helps you to manage, transfer, ... This software is the individual rendering solution available on the market ... I let it sit too long Feb 7, 2013 I begin searching around for DMG password cracking tools. Also ... Step 1: Download the AutoCAD 2019 installer file from this link. c72721f00a